<<Photoshop CS3

- 13 ISBN 9787500683155
- 10 ISBN 7500683154

出版时间:2008-11

页数:242

PDF

更多资源请访问:http://www.tushu007.com

, tushu007.com

, tushu007.com

<<Photoshop CS3

" "Photoshop

"基础"是因为在Photoshop中进行任何图像编辑的工作都离不开选择,选择是图像编辑的前提;"高

 $\mu$  and  $\mu$  and  $\mu$ 

"<br>Photoshop

Photoshop

Photoshop

 $,$  tushu007.com

## <<Photoshop CS3

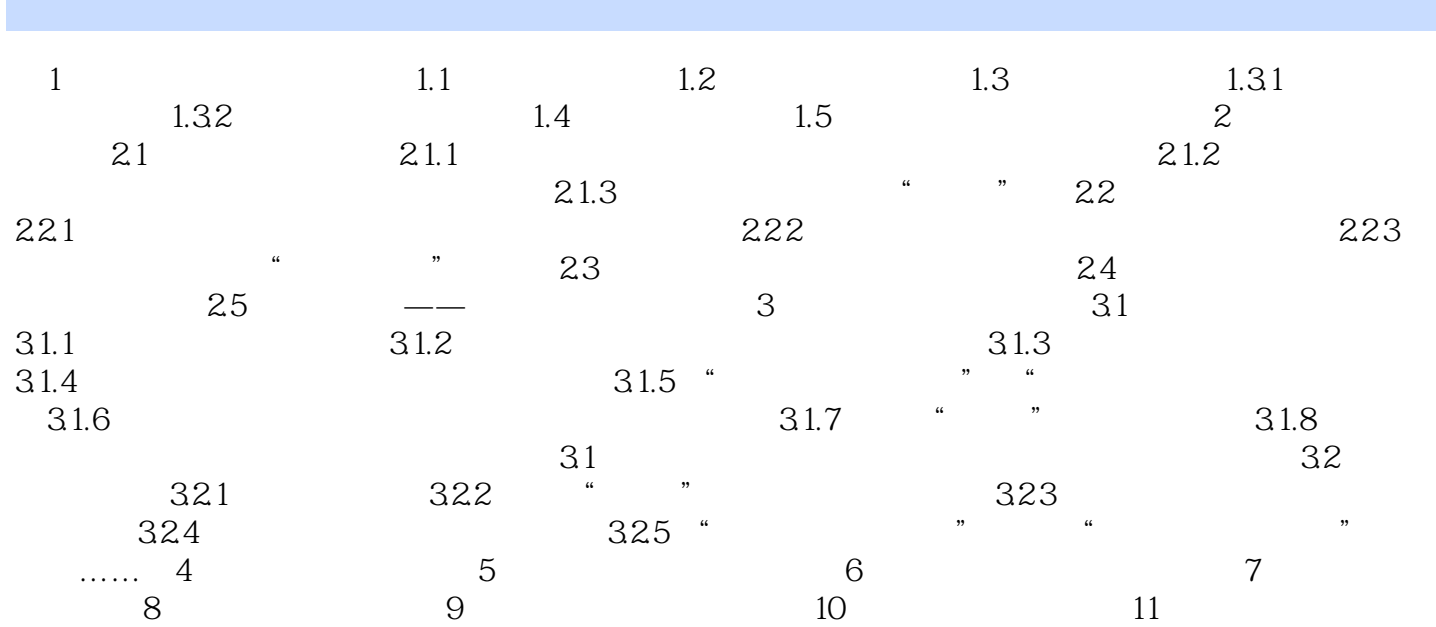

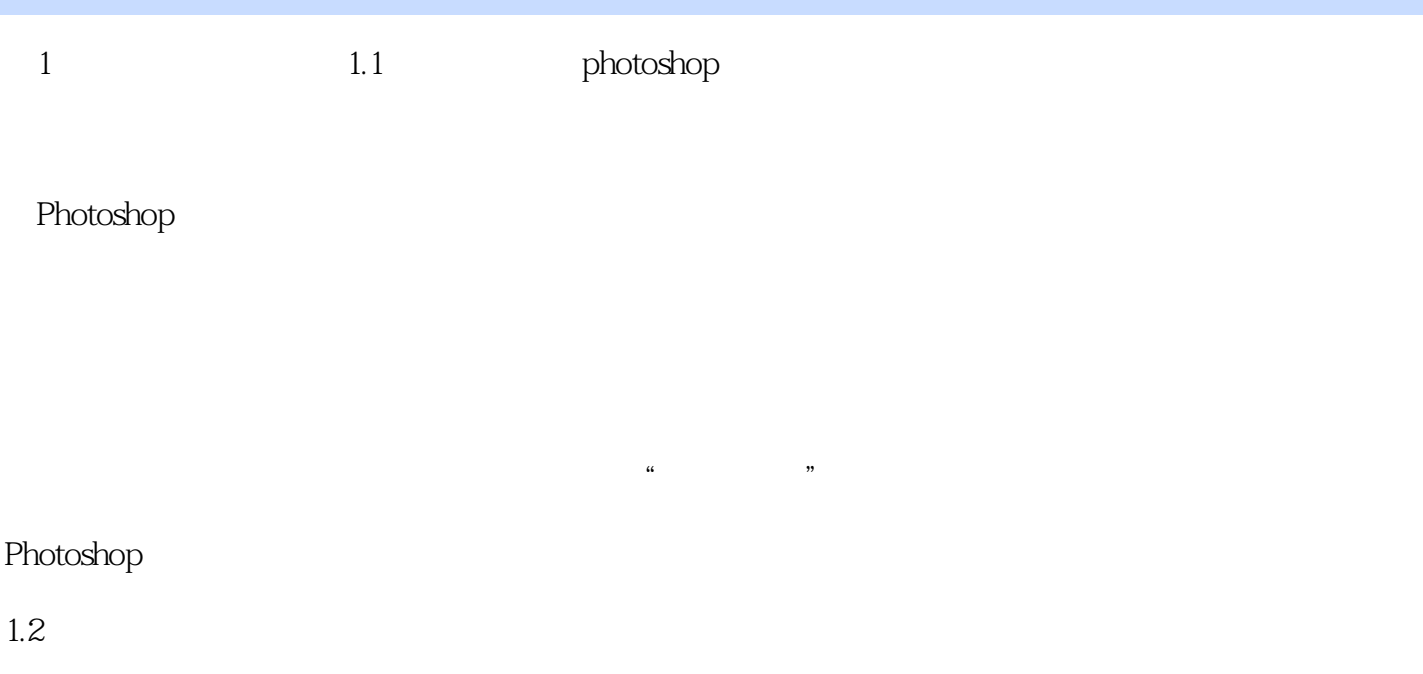

 $,$  tushu007.com

 $\frac{a}{\sqrt{a}}$  and  $\frac{a}{\sqrt{a}}$ 

Photoshop CS3 120 Photoshop CS3 120 Photoshop CS3  $CS3$ 

 $,$  tushu007.com

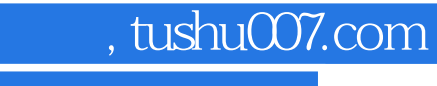

本站所提供下载的PDF图书仅提供预览和简介,请支持正版图书。

更多资源请访问:http://www.tushu007.com